# **Manuál modifikovaného algoritmu pre tvorbu trojuholníkového grafu v prostredí ArcMap**

autor: Alexandra Mondeková

e-mail: alexandra@mondek.eu

• Zdrojový kód obidvoch výpočtov (body a typizácia) bol upravený pre umožnenie práce s časom (výpočet sa automaticky opakuje)

## **Vstupný súbor**

• rozhodujúcim prvkom výpočtu je importovaný vstupný súbor z Excelu (príp. iného tabuľkového procesora), ktorý bude obsahovať vstupné dáta pre výpočet

• dáta musia mať trojdielnu štruktúru

• pre správne fungovanie výpočtu je potrebné dodržať stanovený formát hlavičky, ktorý je nasledovný:

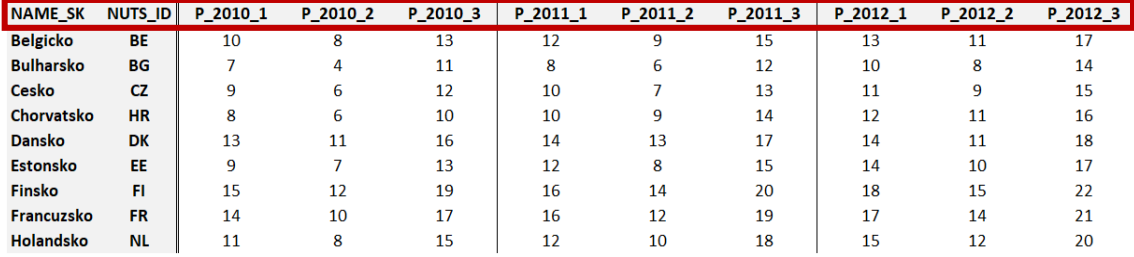

kde: X\_####\_Y (napr. P\_2010\_1), znamená:

 $\bullet X$  – písmeno určujúce začiatok hlavičky pre výpočet (voľba písmena je ľubovoľná)

 $\bullet$  #### – číslo, ktoré popisuje výpočtové obdobie – nemusí ho jednoznačne popisovať, ide o orientáciu pre používateľa

▪ Y – názov parametra (alfanumerický znak bez špeciálnych znakov): názov musí byť jedinečný pre každý jeden parameter z trojdielnej štruktúry dát

▪ znak "\_" – je povinné zachovať a slúži ako oddeľovač jednotlivých častí hlavičky

**!** vstupný súbor musí obsahovať aj prepojovaciu premennú, ktorá korektne spáruje vstupnú tabuľku s polygónovou vrstvou (napr. NUTS\_ID)

## **Výpočet**

• dáta je potrebné naimportovať do prostredia ArcMap a prepojiť s polygónovou vrstvou pomocou prepojovacej premennej

#### **1. Body**

*Zadávací formulár v prostredí ArcMap pre prvý krok výpočtu:*

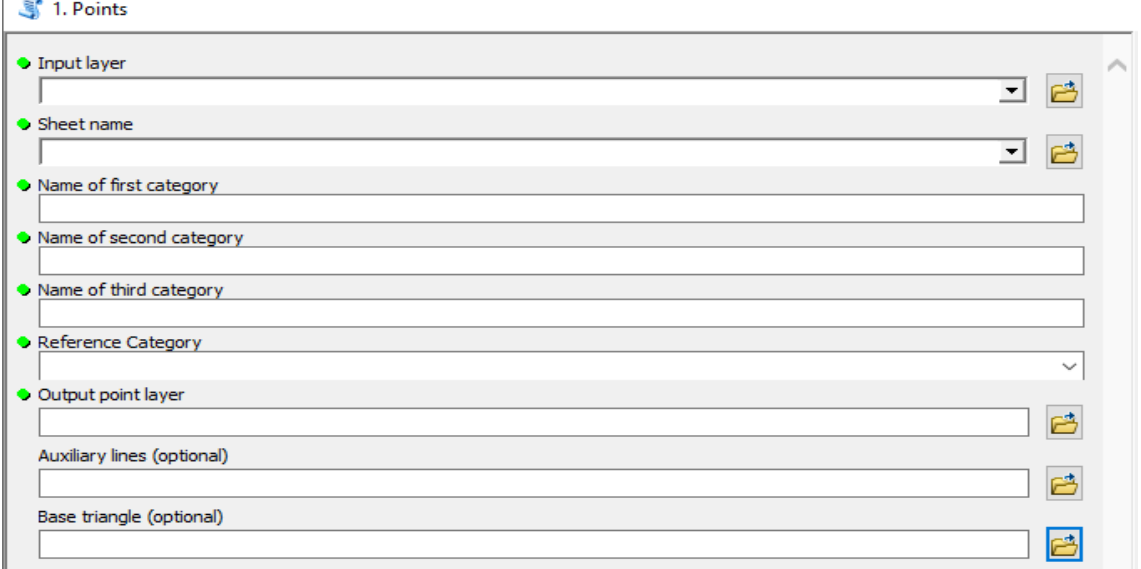

▪ Input layer – vstupná vrstva (.shp) obsahujúca dáta pre výpočet

▪ Sheet name – názov listu v Exceli (najčastejšie Sheet1 či List1) naimportovaného do atribútovej tabuľky vstupnej vrstvy

- $\bullet$  Name of first category názov prvého parametra v hlavičke (napr. 1)
- Name of second category názov druhého parametra v hlavičke (napr. 2)
- Name of third category názov tretieho parametra v hlavičke (napr. 3)

▪ Reference category – kategória z atribútovej tabuľky, ktorá bude priradená k vypočítaným hodnotám (napr. NUTS\_ID)

• pomáha vypočítané body jasne identifikovať (napr. územím), viď. výsledky

▪ Output point layer – názov a úložisko výstupnej vrstvy, ktorá má obsahovať vypočítanú polohu jednotlivých bodov za všetky obdobia

▪ Auxiliary lines (voliteľný parameter) – názov a úložisko výstupnej vrstvy, ktorá má obsahovať vypočítanú polohu jednotlivých úsečiek za všetky obdobia

▪ Base triangle (voliteľný parameter) – názov a úložisko výstupnej vrstvy, ktorá má obsahovať základný trojuholník (jeden)

▪ Výstupom môžu byť až tri vrstvy, pričom prvé dve obsahujú vypočítané hodnoty parametrov bodov a úsečiek pre všetky oblasti a zvolené parametre

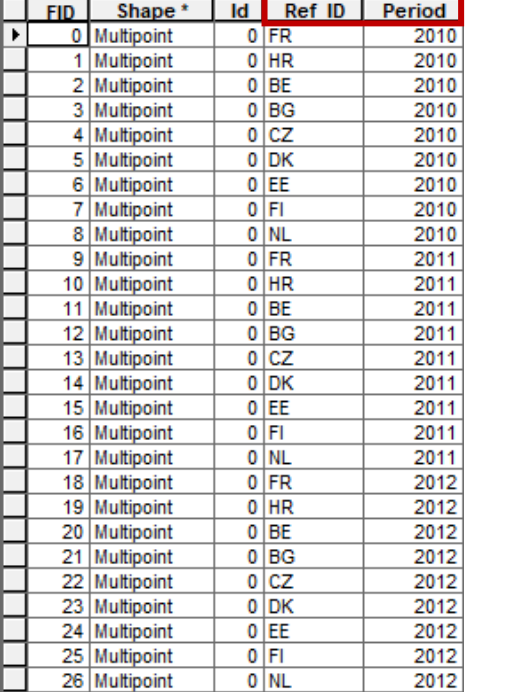

*Výstupná atribútová tabuľka pre prvý krok výpočtu:*

**Ref\_ID**: obsahuje kategóriu z pôvodnej atribútovej tabuľky, ktorá bola zadaná v poli "Reference category"

**Period**: obsahuje číslo, ktoré popisuje výpočtové obdobie

### **2. Typizácia:**

▪ pre výpočet je potrebné mať rovnostranný trojuholník rozdelený na zóny

- základné vzorové trojuholníky sú priložené v zložke
- užívateľ má možnosť v prostredí ArcMap rozdeliť trojuholník podľa vlastných požiadaviek

*Zadávací formulár v prostredí ArcMap pre druhý krok výpočtu:*

2. Classification

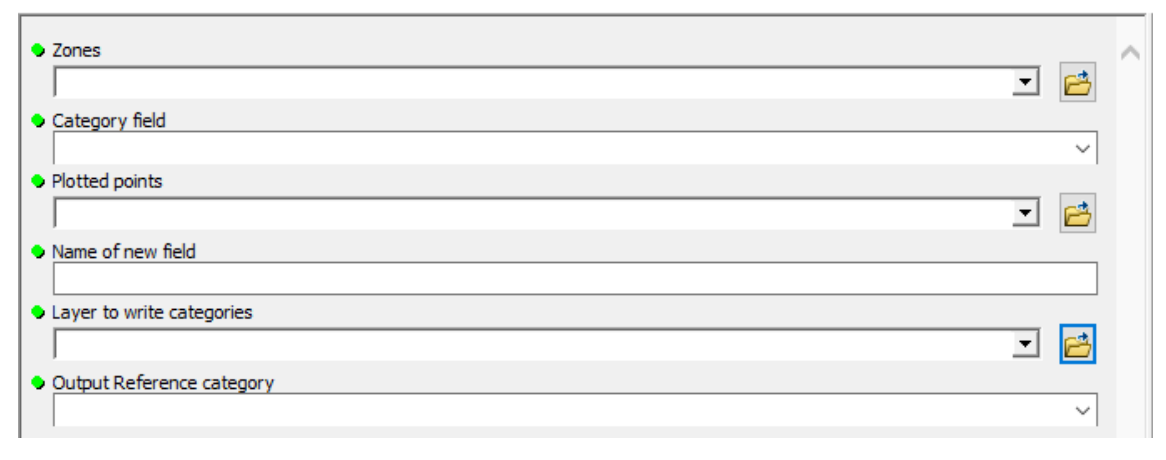

- Zones vstupná vrstva vytvoreného (zvoleného) trojuholníka, ktorý obsahuje zóny
- Category field kategória, ktorá v atribútovej tabuľke vzorového trojuholníka popisuje jednotlivé zóny
- Plotted points vrstva bodov vytvorená v predchádzajúcom kroku

▪ Name of new field – názov (prefix) novovytvoreného stĺpca, ktorý bude obsahovať priradenú kategóriu z trojuholníka (napr. typy)

▪ Layer to write categories – vrstva, do ktorej budú zapísané výsledky (teda zóny trojuholníka), pričom najčastejšie ide o pôvodnú vrstvu vstupujúcu do výpočtu

▪ Output Reference category – názov kategórie, ktorá slúži pre spárovanie s vypočítanými bodmi z prvého kroku výpočtu – výsledky sú tak uložené v stĺpcoch a nie v riadkoch

▪ je to tá istá kategória, ktorá sa zadávala do poľa "*Reference category*" v prvom kroku výpočtu

▪ Výstupom je zápis zón zvoleného trojuholníka do atribútovej tabuľky, pričom pre každé obdobie je vytvorený samostatný stĺpec (názov novovytvoreného stĺpca sa skladá z názvu zadaného v "*Name of new field*", oddeľovacieho znaku "\_" a príslušného obdobia)

| r ysiuphu un iomoru nominu pre urany ni on rypoem. |            |           |           |            |                                       |    |
|----------------------------------------------------|------------|-----------|-----------|------------|---------------------------------------|----|
|                                                    | <b>FID</b> | Shape *   |           |            | NUTS ID NAME LATN typy 2010 typy 2011 |    |
| $\blacktriangleright$ 1                            |            | Polygon   | <b>FR</b> | France     | 12                                    |    |
|                                                    |            | Polygon   | <b>HR</b> | Croatia    | 12                                    |    |
|                                                    |            | 2 Polygon | BЕ        | Belgium    |                                       | 12 |
|                                                    |            | 3 Polygon | BG        | Bulgaria   | 12                                    | 12 |
|                                                    |            | 4 Polygon | СZ        | Czechia    | 12                                    | 12 |
|                                                    |            | 5 Polygon | DK        | Danmark    |                                       |    |
|                                                    |            | 6 Polygon | EE        | Estonia    | 12                                    | 12 |
|                                                    |            | Polygon   | FI        | Finland    |                                       |    |
|                                                    |            | 8 Polygon | NL        | Netherland | 12                                    | 12 |

*Výstupná atribútová tabuľka pre druhý krok výpočtu:*

#### **Poznámky**

• výstupná vrstva z upraveného algoritmu umožňuje spoločné pokračovanie v rámci jednej vrstvy alebo vytvorenie viacerých vrstiev

• výsledky z prvého kroku výpočtu (body) sú ukladané do jedného výstupného súboru – to umožňuje (podľa zvolenej analýzy) roztriediť vypočítané body podľa obdobia alebo podľa oblastí

• chýbajúce dáta v atribútovej tabuľke nie sú prekážkou výpočtu (ani v jednom z výpočtov)